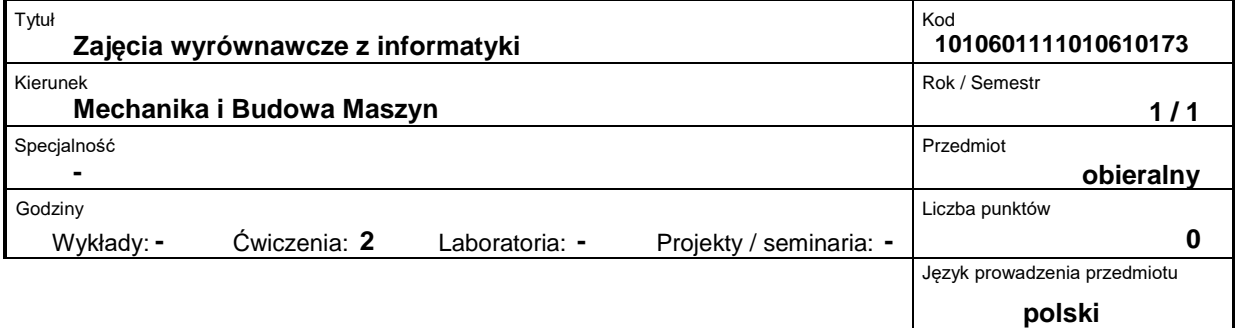

# **Prowadzący:**

dr inż. Waldemar Walerjańczyk dr inż. Michał Maciejewski tel. 61 665-2775 e-mail: waldemar.walerjanczyk@put.poznan.pl e-mail: michal.maciejewski@put.poznan.pl

# **Wydział:**

Wydział Maszyn Roboczych i Transportu ul. Piotrowo 3 60-965 Poznań tel. (061) 665-2357, fax. (061) 665-2402 e-mail: office\_dwmtf@put.poznan.pl

# **Miejsce przedmiotu w programie studiów:**

Przedmiot nie jest ujęty w siatce studiów i nie jest objęty systemem punktów ECTS.

Przedmiot fakultatywny dla pierwszego stopnia studiów kierunku Mechanika i budowa maszyn na Wydziale Maszyn Roboczych i Transportu

# **Założenia i cele przedmiotu:**

Uzupełnienie wiedzy z zakresu informatyki w celu wyrównania poziomu studentów rozpoczynających studia na kierunku Mechanika. Zapoznanie studentów z istniejącymi technologiami informatycznymi w zakresie gromadzenia, przetwarzania i prezentowania informacji we wszystkich typowych jej postaciach od informacji tekstowej aż po formaty multimedialne. Wskazanie możliwości i sposobów efektywnego wykorzystania nowoczesnych narzędzi w codziennej pracy współczesnego inżyniera

# **Treści programowe przedmiotu (opis przedmiotu):**

W ramach prowadzonego przedmiotu studenci zapoznają się z istniejącymi rozwiązaniami informatycznymi w zakresie gromadzenia, przetwarzania i prezentacji typowych dla inżyniera źródeł informacji. Całość materiału podzielona jest na 15 dwugodzinnych jednostek o następującej zawartości merytorycznej:

1. Zapoznanie z zasadami BHP i regulaminem pracowni. Wprowadzenie do przedmiotu i weryfikacja poziomu wiedzy. Zakładanie kont i konfiguracja stanowisk pracy.

2. Środowisko sieciowe i metodyka pracy w domenie IMRiPS. Posługiwanie się wyszukiwarkami sieciowymi i pomocą on-line systemu Windows. Komunikacja i przesyłanie plików w środowisku sieciowym. Poczta elektroniczna e-mail za pośrednictwem Biura Obsługi Sieciowej Studentów. Oprogramowanie dla studentów w ramach programu MSDNAA.

3. Bity i bajty. Notacja dwójkowa i szesnastkowa. Metody zapisu i organizacji danych.

4. Edytor tekstu dla inżyniera ? podstawy tworzenia profesjonalnych dokumentów. Formatowanie znaków, akapitów i dokumentu. Budowanie wielopoziomowych struktur, indeksów i spisów. Zarządzanie przepływem tekstu.

5. Tworzenie tabel i list. Dodawanie obrazów zewnętrznych oraz ich formatowanie. Dodawanie wektorowych elementów graficznych i ich formatowanie. Posługiwanie się mechanizmem podpisów pod obiektami. Budowanie spisów ilustracji i tabel. Dodawanie cytatów, źródeł i bibliografii.

6. Automatyzacja generowania treści z wykorzystaniem korespondencji seryjnej.

7. Zasady i metody przygotowywania prezentacji multimedialnych z wykorzystaniem systemu **PowerPoint** 

8. Wprowadzenie do MS Excel. Rozwiązywanie prostych zagadnień obliczeniowych z wykorzystaniem.

9. Budowa bazy danych w arkuszu MS Excel.

10. Podstawowe techniki analizy, eksploracji i wizualizacji danych w MS Excel. Formatowanie warunkowe, sortowanie, filtracja, autofiltracja i sumy pośrednie.

11. Formuły w MS Excel z wykorzystaniem funkcji matematycznych, logicznych, statystycznych itp.

12. Zaawansowane techniki analizy i wizualizacji danych z wykorzystaniem tabel przestawnych i wykresów przestawnych, w tym: układ tabeli/wykresu, filtracje, sposób obliczania wartości, kaskadowanie pól, większa liczba pól z danymi itp.

13. Idea i podstawy programowania w języku Visual Basic for Applications (VBA). Możliwości zastosowania w arkuszach MS Excel.

14. Rozwiązywanie problemów optymalizacyjnych w MS Excel z wykorzystaniem dodatku Solver. 15. Przykładowe zastosowania MS Excel. Podsumowanie zdobytej wiedzy. Weryfikacja poziomu wiedzy.

# **Przedmioty wprowadzające i wymagane wiadomości wstępne:**

Podstawowa wiedza z zakresu współczesnych technik komputerowych. Opanowane podstawy programowe przedmiotu Technologia Informacyjna dla szkół ponadgimnazjalnych.

### **Forma zajęć i metody dydaktyczne:**

Zajęcia prowadzone są w formie praktycznej w pracowni komputerowej

### **Forma i warunki zaliczenia przedmiotu – wymagania i system oceniania:**

Wiedza z zakresu obietego przedmiotem weryfikowana będzie przed i po zakończeniu całego cyklu zajęć w postaci pracy pisemnej (test kompetencji)

### **Bibliografia podstawowa:**

- 1. Ewa Gurbiel i in.: Technologia informacyjna. WSIP, 2006
- 2. Zdzisław Nowakowski: Technologia informacyjna bez tajemnic, MIKOM, 2002
- 3. Grzegorz Kowalczyk: Word 2007 PL, Helion, 2007
- 4. Microsoft Official Academic Course: Microsoft Office Word 2007, Microsoft Press, 2007
- 5. Roland Zimek, PowerPoint 2007 PL, Helion, 2007
- 6. James A. Senn: Information Technology: Principles, Practices, and Opportunities, Prentice Hall, 2004
- 7. Krzysztof Masłowski: Excel 2010 PL. Ilustrowany przewodnik, Helion, 2010
- 8. Maciej Gonet: Excel w obliczeniach naukowych i technicznych, Helion, 2010
- 9. Denise Etheridge: Excel 2007 PL. Analiza danych, wykresy, tabele przestawne, Helion, 2009

# **Bibliografia uzupełniająca:**

-